## TEAMS MS End of Year Procedure Regular Classes

This handout is designed to demonstrate the TEAMS End of Year posting procedure for MS teachers with a regular MS schedule.

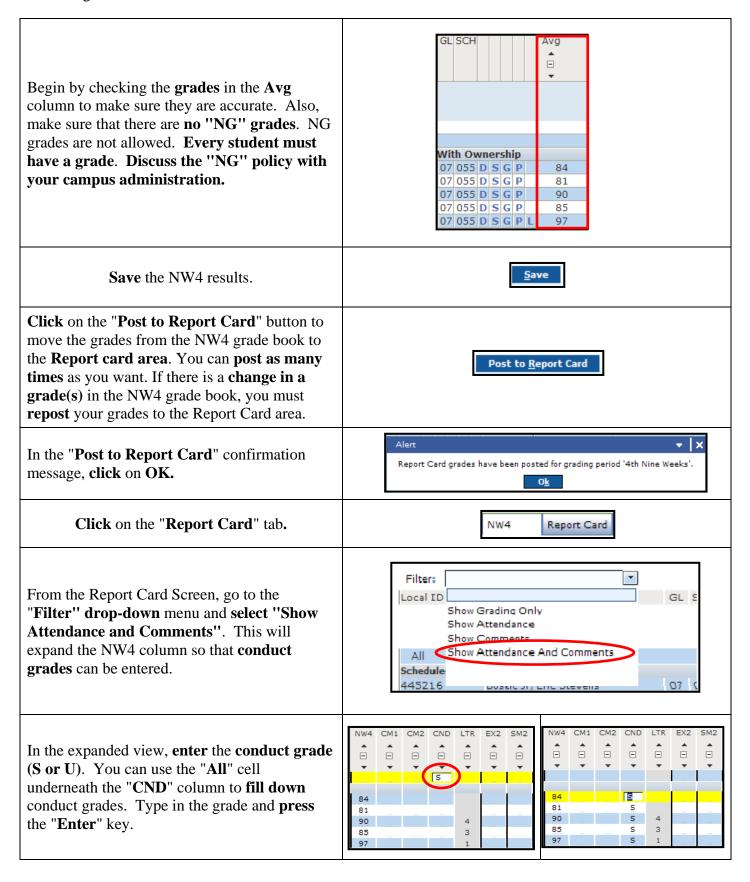

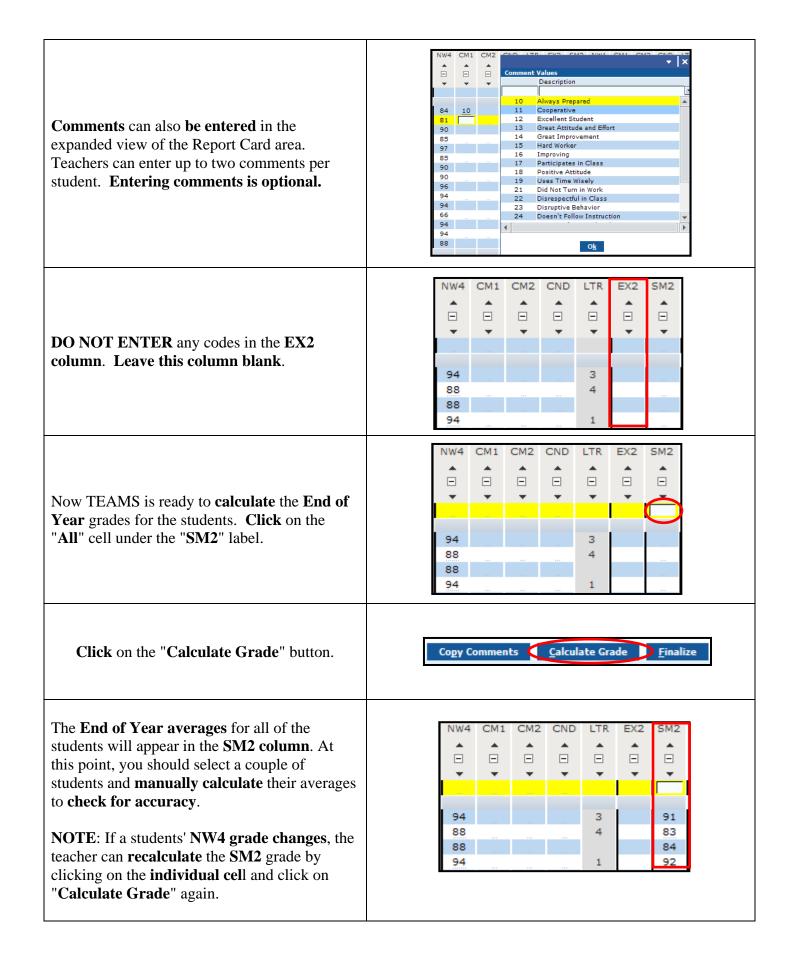

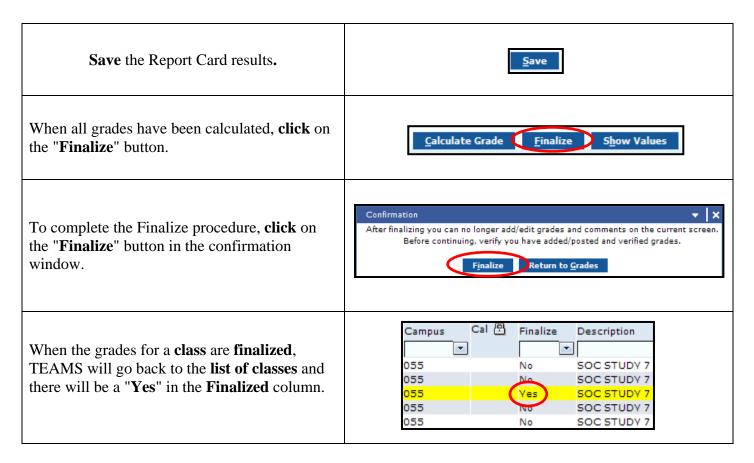

The procedure above must be repeated for every class that is assigned to a teacher. Please be very systematic about the finalize procedure.